PAGE 48 | 製品

(const uint16 \*) & (Ramp Rate Ki x tak const uint16 \*) & (Ramp Rate Ki const uint16 \*) & (Ramp Rate Ki

Init: Default storage

sint32 X Sc4 Discrete Time Integra

Read RpCorrectedSensors Sensors (&Sensor

Discrete Integrator: **TL-Fue** 

InvIWrite Run AirflowCorrection Airflow

ntegrator: integration Product: TI **FuelsysControll** 2D-TableLookup: TL FuelsysC Sum: TL FuelsysController/R Relational TL FuelsysContr Time Integrator  $+=$  ((sint32) 2T4169(&Sc4\_Ramp Rate Ki map, Ego int16) (((uint16) (Sensors

2011年末に発表されたDO-1780<br>規格とその前身であるDO-178B<br>との主な相違点は、新しいソフトウ<br>エア開発手法の適用範囲を拡大した補遺 部分にあります。最も重要な補遺は、モデ ルベース設計およびモデルベース検証の 方法に関するもので、補遺 DO-331 に記 載されています。これらの主要なソフトウ エア設計技術は、航空宇宙産業において 効率的にソフトウエアを開発し、関連する 要件を保持しながら、ソフトウエアの品質 と安全性を更に向上させるうえで、大きな 可能性を秘めています。この記事では、 DO-178C および DO-331 に則した TargetLink の使用方法および考慮すべ き側面について説明します。 011 年末に発表された DO-178C 規格とその前身である DO-178B との主な相違点は、新しいソフトウ

#### モデル:革新的手法への出発点

ソフトウエア開発を効率的かつ品質指向 に基づいて行う場合、要件を DO-331 に 準拠したモデルで表現することができれば 決定的に優位です。単なるテキストベース の要件から、モデルとして表現された形式 的要求へと移行することで、自動解析や ソースコード生成、検証を行うための新し い 多 様 な 選 択 肢 が 拡 がります。DO-178B/C および DO-331 に準拠したソフ トウエア要件には、2 つの異なるタイプが あります。

#### ■ 高レベル要件 (HLR)

ソフトウエアが実行すべき動作を記述し ますが、実行方法は問いません(つま り、ソフトウエアはブラックボックスとし て扱われます)。HLR は、ARP4754(航 空宇宙推奨プラクティス)などに基づく システムプロセスで定義された実際のシ ステムに関する要件から導出されます。  $\rightarrow$ 

xis#1 values  $*/$ , is#2 values  $*/$ , cable values  $*/$ 

nitvalue | Width: 32

FF: 0 MIN/MAX:

sysController/Ru

1sysController/Run Ai

Correction ((sint16)

航空宇宙産業向けアプリケーションに 最適なコード生成ツール TargetLink

# Safe Code<br>According to According to DO-178C un Airflo oller/Run  $(sint16)$ ensors.Spe

dSPACE の量産コード生成ツール TargetLink は、自動車向けの量産プロジェクトだけで なく、民間機や軍用機のプロジェクトにも適しています。dSPACE では、特に DO-178 に準拠した航空宇宙開発プロジェクトでの TargetLink の使用に関する総合的なワーク フローの記述を提供しています。このワークフローでは、TargetLink ベースのツール チェーンを使用してソフトウエアの認証を容易に行う方法について説明しています。

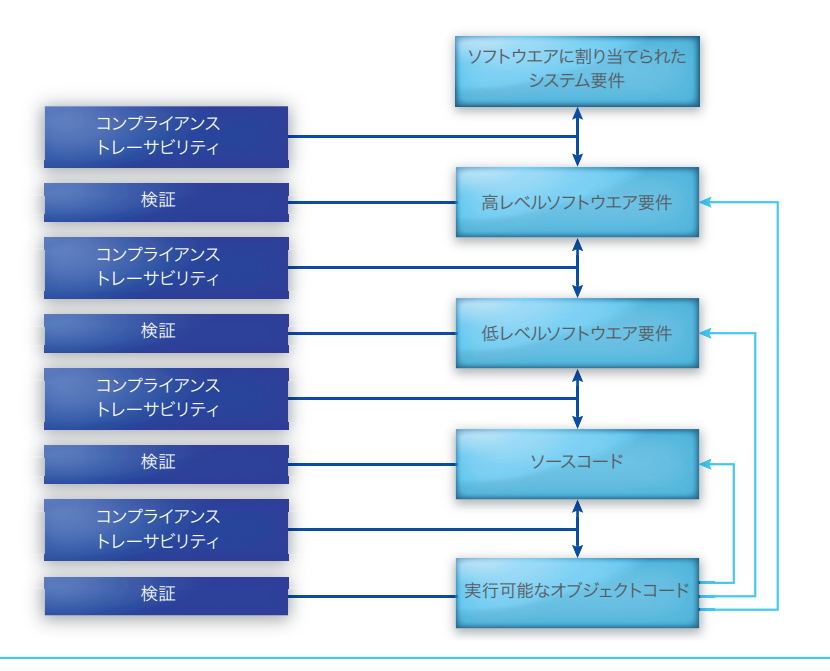

図 1:必要な検証手順を含む、DO-178C に基づいた重要な開発フェーズ。

#### ■ 低レベル要件 (LLR)

ソフトウエアの内部動作を記述します (ホワイトボックスとみなされます)。つ まり、実行すべき動作と実行方法を記述 します。LLR は、当然ながら HLR から導 出されます。実際のソースコードは、LLR から直接生成できる必要があります。

モデルを使用すると、これらの 2 つのレベ ルにおける要件を表現することができます (図 1)。LLR を表現するためには、多くの 場合、Simulink®/TargetLink® モデルが 使用されます。実際のソースコードは、自 動コード生成によって LLR から生成され ます。DO-331 では、LLR を表現するこの

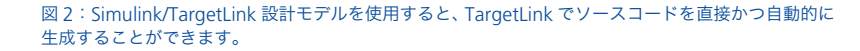

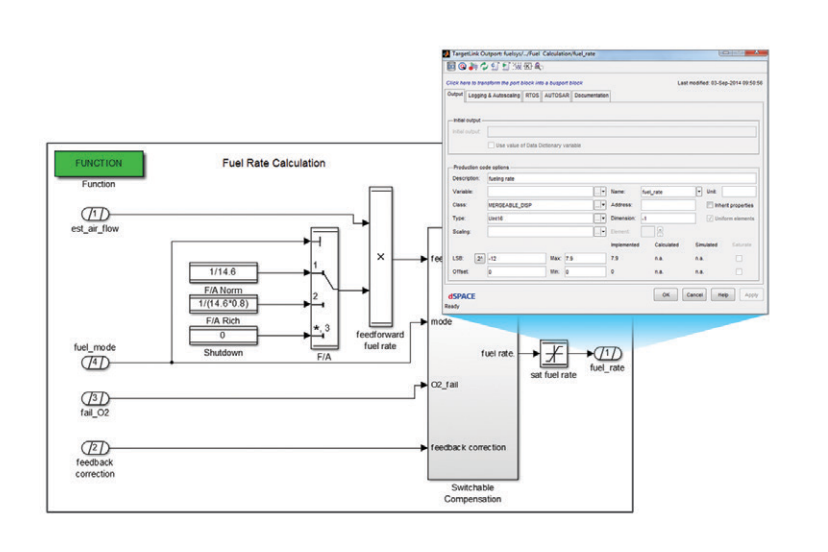

ようなモデルを設計モデルと呼びます。こ のモデルには、実際の機能の記述に加え て、内部データ構造や制御フロー情報、 可能な固定小数点表現など、ソフトウエア に関する必要なすべての詳細情報が含ま れています(図 2)。

## クリック **1** つで設計モデルから ソースコードを生成

DO-331 に基づいて要件を表現する設計 モデルでは、ソフトウエアのソースコード の作成は、手作業によるプログラミングで はなく、コードの自動生成によって行うこ とができます。TargetLink を使用すると、 ボタンをクリックするだけで確実にソース コードを生成することができ、その品質と 信頼性は手作業でのプログラミングを遙 かに凌駕しています。

- TargetLink で生成されたソースコード は、非常に可読性が高く、レビューに適 しています。これは、ソースコードへの 詳細なコメントや理解しやすいシンボル 名、および C 言語のサブセットが使用 されているためです。
- コードは、設計モデルにそのままトレー スすることができるため、ソースコード および生成に使用された関連モデル間 のトレーサビリティを直接保証すること ができます。
- さらに、TargetLink で生成したコード にさまざまな設定を行うことで、コー ディングガイドラインの遵守を確認した り、TargetLink で生成したコードと既 存のレガシーコードを組み合わせたりす ることも可能です。生成されたコードを ソフトウエアアーキテクチャに最適な形 で統合することもできます。

TargetLink 生成コードが提供する優れ た品質、設定の柔軟性、および効率性は、 すべての適用分野で幅広く認められてい ます。

### モデルベース検証: 認証を容易に行うための重要な鍵

(HLR や LLRといった)要件の指定にモデ ルを使用することの優位性は、量産コード の自動生成だけでなく、検証手順などの他 の領域でも明らかです。モデルやソース コード、オブジェクトコードといった生成 物を個々の開発段階でテストするために は、これらの手順を開発プロセスと並行し

て実行する必要があります(図 1)。モデ ルが必要な要件を満たしているか検証す るには、モデルシミュレーション、カバレッ ジ分析、およびテストケースの生成を組み 合わせて使用します(図 1)。テストケー スは、DO-178B/C に基づいて要件ベー スのみで作成する必要があります。要件 自体が Simulink/TargetLink などのモデ ルとして 表 現 されている 場 合、BTC EmbeddedTester® などの自動テストベ クトル生成技術を使用することができま す。実行可能なオブジェクトコードがHLR や LLR と一致しているか検証する標準的 な方法は、そのコードをターゲットプラッ トフォームで実行することです(図 1)。 TargetLink は、このための非常に強力な メカニズムを PIL(Processor-in-the-Loop)シミュレーションの形式で提供し ています。TargetLink 上では、自動生成 されたコードがターゲットコンパイラに よって直接変換され、ターゲットプロセッ サを搭載した評価ボード上で実行されます (図 3)。

# **TargetLink** に関する **DO-178C/ DO-331** ワークフロードキュメント

dSPACE では、DO-178C/DO-331 に準 拠したプロジェクトでの TargetLink の使 用に関するワークフロードキュメント **『TargetLink – Model-Based** Development and Verification of Airborne Software』を提供しています。

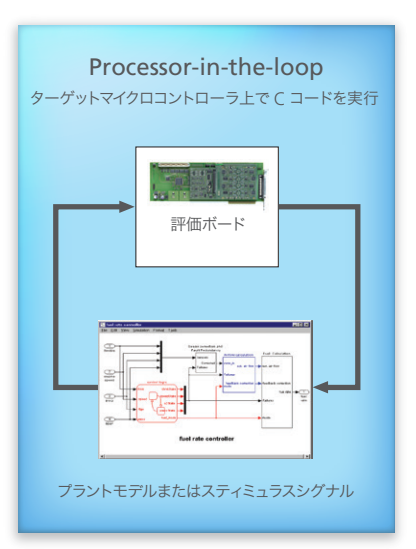

DO-178C/DO-331 の個々の要件、すな わち「目的」を満たす方法については、 ワークフロードキュメントに記載されてい ます。このドキュメントでは、TargetLink 自体に注目するだけでなく、サードパー ティ製ツールを含む完全なモデルベースの ツールチェーンで構成される TargetLink エコシステム全体にも焦点を当てていま す。これには、BTC Embedded Systems 社、Model Engineering Solutions 社、 および AbsInt 社といった TargetLink パートナーから提供されるツールも含まれ ています。このドキュメントを入手するに は、TargetLink.Info@dspace.de 宛 て に電子メールでお問い合わせください。

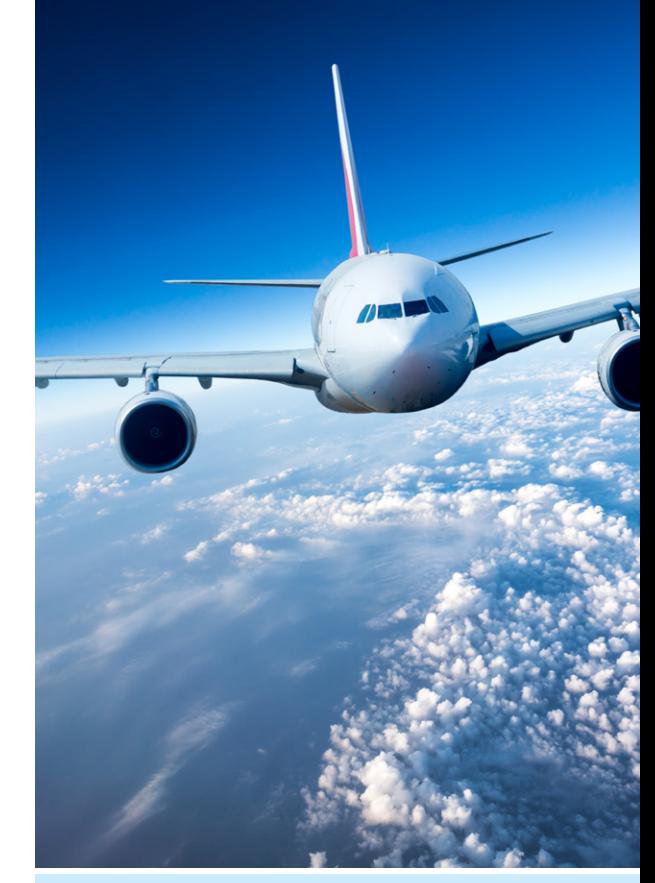

# まとめ

TargetLink は、DO-178C に準拠し た航空宇宙開発プロジェクトに最適 であり、ボタンをクリックするだけで 高品質なソースコードを生成すること ができます。レイアウトへのコメント機 能やシンボル名により、TargetLink で生成されたコードは再利用性が高 く、要件をシームレスにトレースした り、コーディングガイドラインへの遵 守を確認したりすることも容易です。 TargetLink にサードパティ製ツール を統合すれば、検証、シミュレーショ ン、解析、およびテストを行うための 理想的な環境が実現します。 TargetLink により、開発プロジェクト の要件から最終的なソースコードま で、DO-178C に準拠した形で管理 することができます。

図 3:PIL(Processor-in-the-Loop)シミュレー ションで実行可能なオブジェクトコードを実行 し、このオブジェクトコードが要件に適合する

かを検証します。